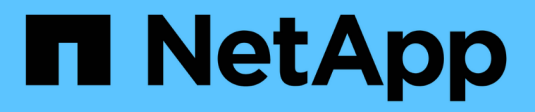

### **Allgemeines zum NDMP-Modus** ONTAP 9

NetApp April 24, 2024

This PDF was generated from https://docs.netapp.com/de-de/ontap/tape-backup/node-scoped-ndmpmode-concept.html on April 24, 2024. Always check docs.netapp.com for the latest.

# **Inhalt**

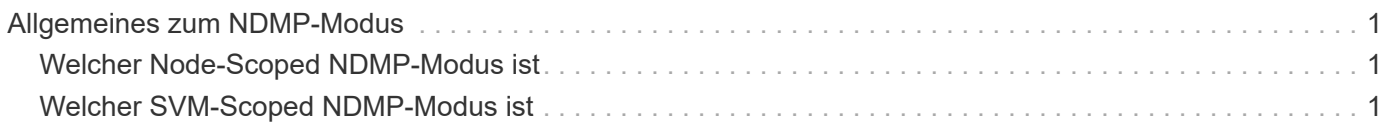

## <span id="page-2-0"></span>**Allgemeines zum NDMP-Modus**

Sie können Tape-Backup- und -Restore-Vorgänge entweder auf Node-Ebene oder auf SVM-Ebene (Storage Virtual Machine) durchführen. Damit diese Vorgänge auf SVM-Ebene erfolgreich durchgeführt werden können, muss der NDMP-Service auf der SVM aktiviert sein.

Wenn Sie ein Upgrade von Data ONTAP 8.2 auf Data ONTAP 8.3 durchführen, wird der in 8.2 verwendete NDMP-Betriebsmodus nach dem Upgrade von 8.2 auf 8.3 weiterhin beibehalten.

Bei der Installation eines neuen Clusters mit Data ONTAP 8.2 oder neuer befindet sich NDMP standardmäßig im NDMP-Modus mit SVM-Umfang. Zur Durchführung von Tape-Backup- und Restore-Vorgängen im NDMP-Modus mit Node-Umfang müssen Sie explizit den NDMP-Modus mit Node-Umfang aktivieren.

#### **Verwandte Informationen**

[Befehle für die Verwaltung des NDMP-Modus mit Node-Umfang](https://docs.netapp.com/de-de/ontap/tape-backup/commands-manage-node-scoped-ndmp-reference.html)

[Verwalten des NDMP-Modus mit Node-Umfang für FlexVol Volumes](https://docs.netapp.com/de-de/ontap/tape-backup/manage-node-scoped-ndmp-mode-concept.html)

[Verwalten des SVM-Scoped NDMP-Modus für FlexVol Volumes](https://docs.netapp.com/de-de/ontap/tape-backup/manage-svm-scoped-ndmp-mode-concept.html)

## <span id="page-2-1"></span>**Welcher Node-Scoped NDMP-Modus ist**

Im NDMP-Modus mit Node-Umfang können Sie Tape-Backup- und Restore-Vorgänge auf Node-Ebene durchführen. Der in Data ONTAP 8.2 verwendete NDMP-Betriebsmodus wird nach dem Upgrade von 8.2 auf 8.3 weiterhin beibehalten.

Im NDMP-Modus mit Node-Umfang können Sie auf einem Node, der Eigentümer des Volume ist, Backup- und Restore-Vorgänge auf Band durchführen. Um diese Vorgänge auszuführen, müssen Sie NDMP-Steuerverbindungen auf einer logischen Schnittstelle einrichten, die auf dem Node gehostet wird, der Eigentümer des Volume- oder Bandgeräten ist.

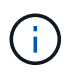

Dieser Modus ist veraltet und wird in einer zukünftigen größeren Version entfernt.

#### **Verwandte Informationen**

[Verwalten des NDMP-Modus mit Node-Umfang für FlexVol Volumes](https://docs.netapp.com/de-de/ontap/tape-backup/manage-node-scoped-ndmp-mode-concept.html)

## <span id="page-2-2"></span>**Welcher SVM-Scoped NDMP-Modus ist**

Sie können Backup- und Restore-Vorgänge für Tapes auf der SVM-Ebene (Storage Virtual Machine) erfolgreich durchführen, wenn der NDMP-Service auf der SVM aktiviert ist. Wenn die Backup-Applikation die CAB-Erweiterung unterstützt, können Sie alle Volumes sichern und wiederherstellen, die über verschiedene Nodes in der SVM eines Clusters gehostet werden.

Eine NDMP-Steuerungsverbindung kann für verschiedene LIF-Typen hergestellt werden. Im NDMP-Modus mit SVM-Umfang gehören diese LIFs entweder der Daten-SVM oder der Admin-SVM. Die Verbindung kann auf einer logischen Schnittstelle nur dann hergestellt werden, wenn der NDMP-Service auf der SVM, der diese LIF ist, aktiviert ist.

Eine Daten-LIF gehört zur Daten-SVM, die Intercluster LIF, Node-Management-LIF und Cluster-Management-LIF gehören der Admin-SVM an.

Im SVM-Scoped NDMP-Modus hängt die Verfügbarkeit von Volumes und Bandgeräten für Backup- und Wiederherstellungsvorgänge vom LIF-Typ ab, von dem die NDMP-Steuerverbindung eingerichtet wurde, und vom Status der CAB-Erweiterung. Wenn Ihre Backup-Applikation die CAB-Erweiterung und ein Volume unterstützt und sich das Tape-Gerät dieselbe Affinität teilen, kann die Backup-Applikation einen lokalen Backup- oder Restore-Vorgang durchführen, anstatt drei Wege zu sichern oder wiederherzustellen.

#### **Verwandte Informationen**

[Verwalten des SVM-Scoped NDMP-Modus für FlexVol Volumes](https://docs.netapp.com/de-de/ontap/tape-backup/manage-svm-scoped-ndmp-mode-concept.html)

#### **Copyright-Informationen**

Copyright © 2024 NetApp. Alle Rechte vorbehalten. Gedruckt in den USA. Dieses urheberrechtlich geschützte Dokument darf ohne die vorherige schriftliche Genehmigung des Urheberrechtsinhabers in keiner Form und durch keine Mittel – weder grafische noch elektronische oder mechanische, einschließlich Fotokopieren, Aufnehmen oder Speichern in einem elektronischen Abrufsystem – auch nicht in Teilen, vervielfältigt werden.

Software, die von urheberrechtlich geschütztem NetApp Material abgeleitet wird, unterliegt der folgenden Lizenz und dem folgenden Haftungsausschluss:

DIE VORLIEGENDE SOFTWARE WIRD IN DER VORLIEGENDEN FORM VON NETAPP ZUR VERFÜGUNG GESTELLT, D. H. OHNE JEGLICHE EXPLIZITE ODER IMPLIZITE GEWÄHRLEISTUNG, EINSCHLIESSLICH, JEDOCH NICHT BESCHRÄNKT AUF DIE STILLSCHWEIGENDE GEWÄHRLEISTUNG DER MARKTGÄNGIGKEIT UND EIGNUNG FÜR EINEN BESTIMMTEN ZWECK, DIE HIERMIT AUSGESCHLOSSEN WERDEN. NETAPP ÜBERNIMMT KEINERLEI HAFTUNG FÜR DIREKTE, INDIREKTE, ZUFÄLLIGE, BESONDERE, BEISPIELHAFTE SCHÄDEN ODER FOLGESCHÄDEN (EINSCHLIESSLICH, JEDOCH NICHT BESCHRÄNKT AUF DIE BESCHAFFUNG VON ERSATZWAREN ODER -DIENSTLEISTUNGEN, NUTZUNGS-, DATEN- ODER GEWINNVERLUSTE ODER UNTERBRECHUNG DES GESCHÄFTSBETRIEBS), UNABHÄNGIG DAVON, WIE SIE VERURSACHT WURDEN UND AUF WELCHER HAFTUNGSTHEORIE SIE BERUHEN, OB AUS VERTRAGLICH FESTGELEGTER HAFTUNG, VERSCHULDENSUNABHÄNGIGER HAFTUNG ODER DELIKTSHAFTUNG (EINSCHLIESSLICH FAHRLÄSSIGKEIT ODER AUF ANDEREM WEGE), DIE IN IRGENDEINER WEISE AUS DER NUTZUNG DIESER SOFTWARE RESULTIEREN, SELBST WENN AUF DIE MÖGLICHKEIT DERARTIGER SCHÄDEN HINGEWIESEN WURDE.

NetApp behält sich das Recht vor, die hierin beschriebenen Produkte jederzeit und ohne Vorankündigung zu ändern. NetApp übernimmt keine Verantwortung oder Haftung, die sich aus der Verwendung der hier beschriebenen Produkte ergibt, es sei denn, NetApp hat dem ausdrücklich in schriftlicher Form zugestimmt. Die Verwendung oder der Erwerb dieses Produkts stellt keine Lizenzierung im Rahmen eines Patentrechts, Markenrechts oder eines anderen Rechts an geistigem Eigentum von NetApp dar.

Das in diesem Dokument beschriebene Produkt kann durch ein oder mehrere US-amerikanische Patente, ausländische Patente oder anhängige Patentanmeldungen geschützt sein.

ERLÄUTERUNG ZU "RESTRICTED RIGHTS": Nutzung, Vervielfältigung oder Offenlegung durch die US-Regierung unterliegt den Einschränkungen gemäß Unterabschnitt (b)(3) der Klausel "Rights in Technical Data – Noncommercial Items" in DFARS 252.227-7013 (Februar 2014) und FAR 52.227-19 (Dezember 2007).

Die hierin enthaltenen Daten beziehen sich auf ein kommerzielles Produkt und/oder einen kommerziellen Service (wie in FAR 2.101 definiert) und sind Eigentum von NetApp, Inc. Alle technischen Daten und die Computersoftware von NetApp, die unter diesem Vertrag bereitgestellt werden, sind gewerblicher Natur und wurden ausschließlich unter Verwendung privater Mittel entwickelt. Die US-Regierung besitzt eine nicht ausschließliche, nicht übertragbare, nicht unterlizenzierbare, weltweite, limitierte unwiderrufliche Lizenz zur Nutzung der Daten nur in Verbindung mit und zur Unterstützung des Vertrags der US-Regierung, unter dem die Daten bereitgestellt wurden. Sofern in den vorliegenden Bedingungen nicht anders angegeben, dürfen die Daten ohne vorherige schriftliche Genehmigung von NetApp, Inc. nicht verwendet, offengelegt, vervielfältigt, geändert, aufgeführt oder angezeigt werden. Die Lizenzrechte der US-Regierung für das US-Verteidigungsministerium sind auf die in DFARS-Klausel 252.227-7015(b) (Februar 2014) genannten Rechte beschränkt.

#### **Markeninformationen**

NETAPP, das NETAPP Logo und die unter [http://www.netapp.com/TM](http://www.netapp.com/TM\) aufgeführten Marken sind Marken von NetApp, Inc. Andere Firmen und Produktnamen können Marken der jeweiligen Eigentümer sein.